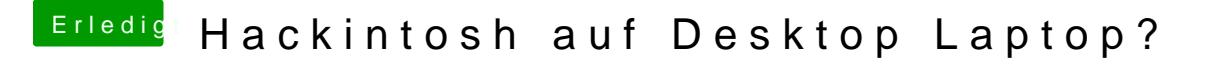

Beitrag von Dr.Stein vom 11. Juni 2017, 14:22

Reicht wenn du Ubuntu von dem USB Stick startest.. Der Muss nicht mal inst